# **Expresso Livre Comunidade - Tarefa #919**

# **Adicionar lib para acesso ao serviço Webdav do Cyrus**

24/09/2021 23:43 h - Alexandre Luiz Correia

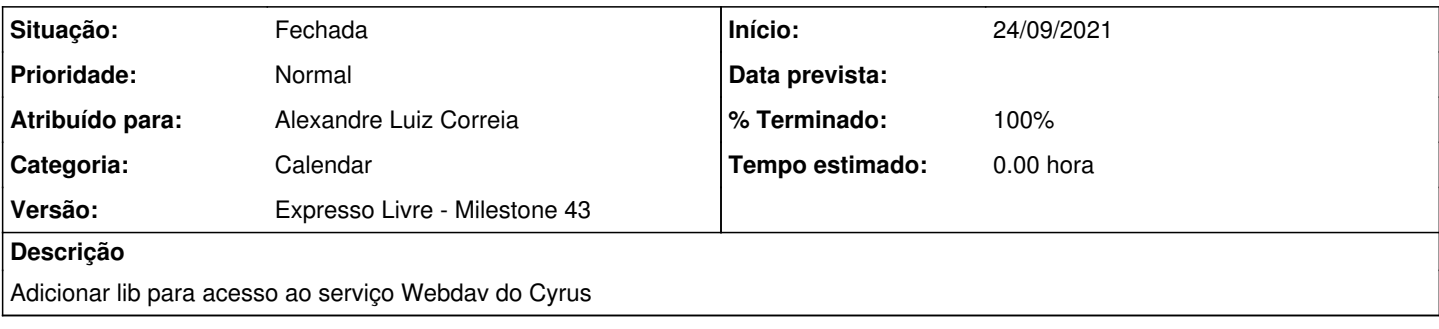

## **Revisões associadas**

#### **Revisão 09ac1bda0e2120e62c792d769ae12c5347915b7a - 24/09/2021 23:44 h - Alexandre Luiz Correia**

Issue #919 - Adicionado a lib para acesso ao serviço webdav do cyrus

#### **Revisão 09ac1bda - 24/09/2021 23:44 h - Alexandre Luiz Correia**

Issue #919 - Adicionado a lib para acesso ao serviço webdav do cyrus

### **Histórico**

# **#1 - 24/09/2021 23:45 h - Alexandre Luiz Correia**

- *% Terminado alterado de 0 para 80*
- *Situação alterado de Nova para Resolvida*

## **#2 - 28/09/2021 16:57 h - Mauricio Luiz Viani**

- *% Terminado alterado de 80 para 100*
- *Situação alterado de Resolvida para Fechada*

## **#3 - 29/09/2021 09:21 h - Mauricio Luiz Viani**

*- Versão alterado de Expresso Livre - Milestone 42 para Expresso Livre - Milestone 43*